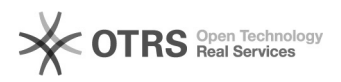

## Fehlermeldung "1054 Unknown column 'products\_ean'

## 02.05.2024 03:57:55

## **FAQ-Artikel-Ausdruck**

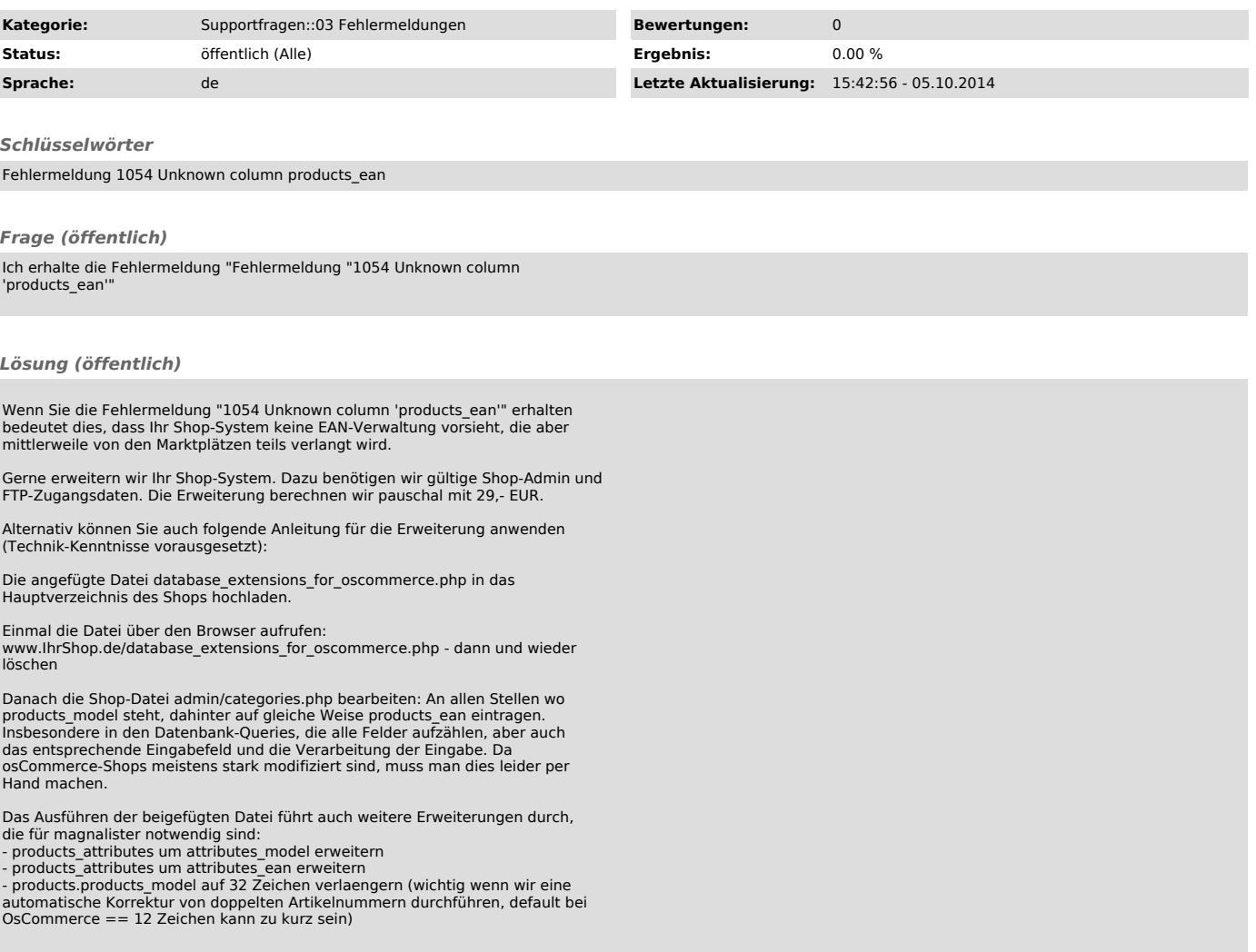